## Politechnika Krakowska im. Tadeusza Kościuszki

# Karta przedmiotu

obowiązuje studentów rozpoczynających studia w roku akademickim 2017/2018

Wydział Inżynierii Elektrycznej i Komputerowej

Kierunek studiów: Elektrotechnika Profil: Ogólnoakademicki Profil: Ogólnoakademicki

Forma sudiów: stacjonarne **Kod kierunku: Elek** 

Stopień studiów: I

Specjalności: Automatyka w układach elektrycznych,Inżynieria systemów elektrycznych,Trakcja elektryczna

### 1 Informacje o przedmiocie

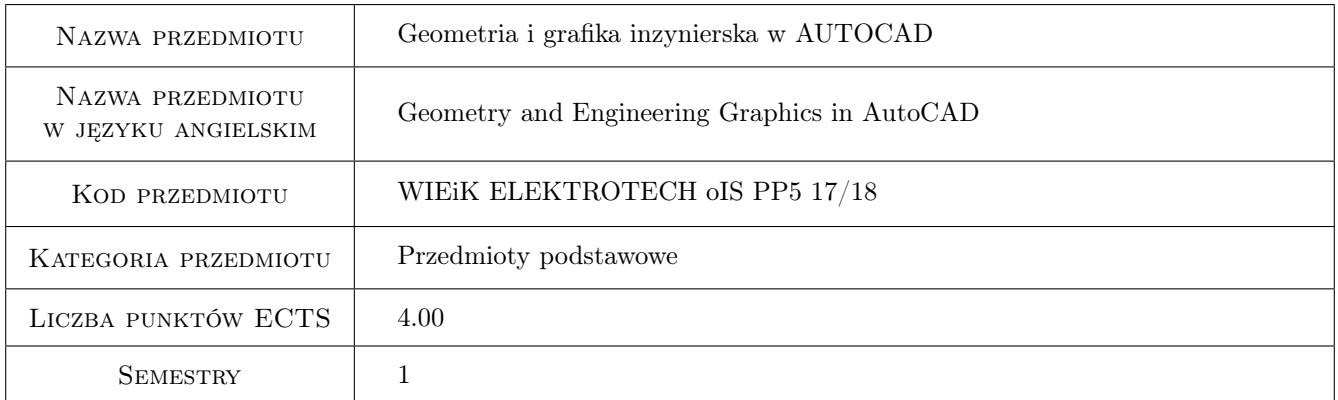

### 2 Rodzaj zajęć, liczba godzin w planie studiów

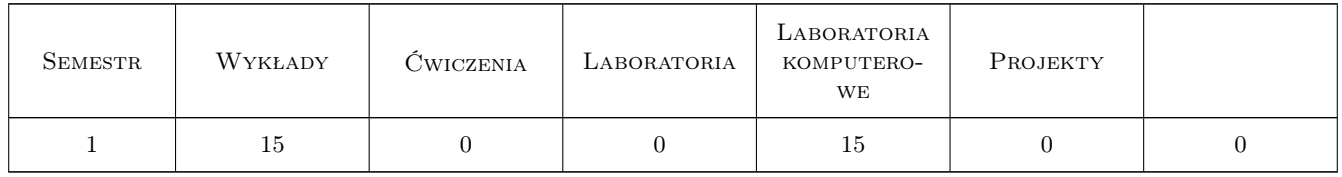

### 3 Cele przedmiotu

Cel 1 Celem przedmiotu jest wspomaganie i kształcenie wyobraźni przestrzennej, poznawanie metod odwzorowywania przestrzeni trójwymiarowej na płaszczyźnie rysunku dla celów inżynierskich.

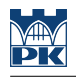

### 4 Wymagania wstępne w zakresie wiedzy, umiejętności i innych **KOMPETENCJI**

- 1 Podstawowa znajomość obsługi komputera
- 2 Podstawowa znajomość pojęć z dziedziny geometrii objętych programem kształcenia na poziomie szkoły średniej

### 5 Efekty kształcenia

- EK1 Umiejętności Obsługa programu AutoCAD w zakresie tworzenia rysunków 2D
- EK2 Umiejętności Sporządzanie i rozwiązywanie rysunków geometrycznych
- EK3 Wiedza Rzuty Mongea, rzut aksonometryczny, powinowactwo i kolineację, podstawy rysunku technicznego, zasady wymiarowania.
- EK4 Umiejętności Obsługa programu AutoCAD w zakresie tworzenia podstawowych modeli 3D

EK5 Umiejętności Sporządzanie dokumentacji technicznej dotyczącej rysunku mechanicznego

### 6 Treści programowe

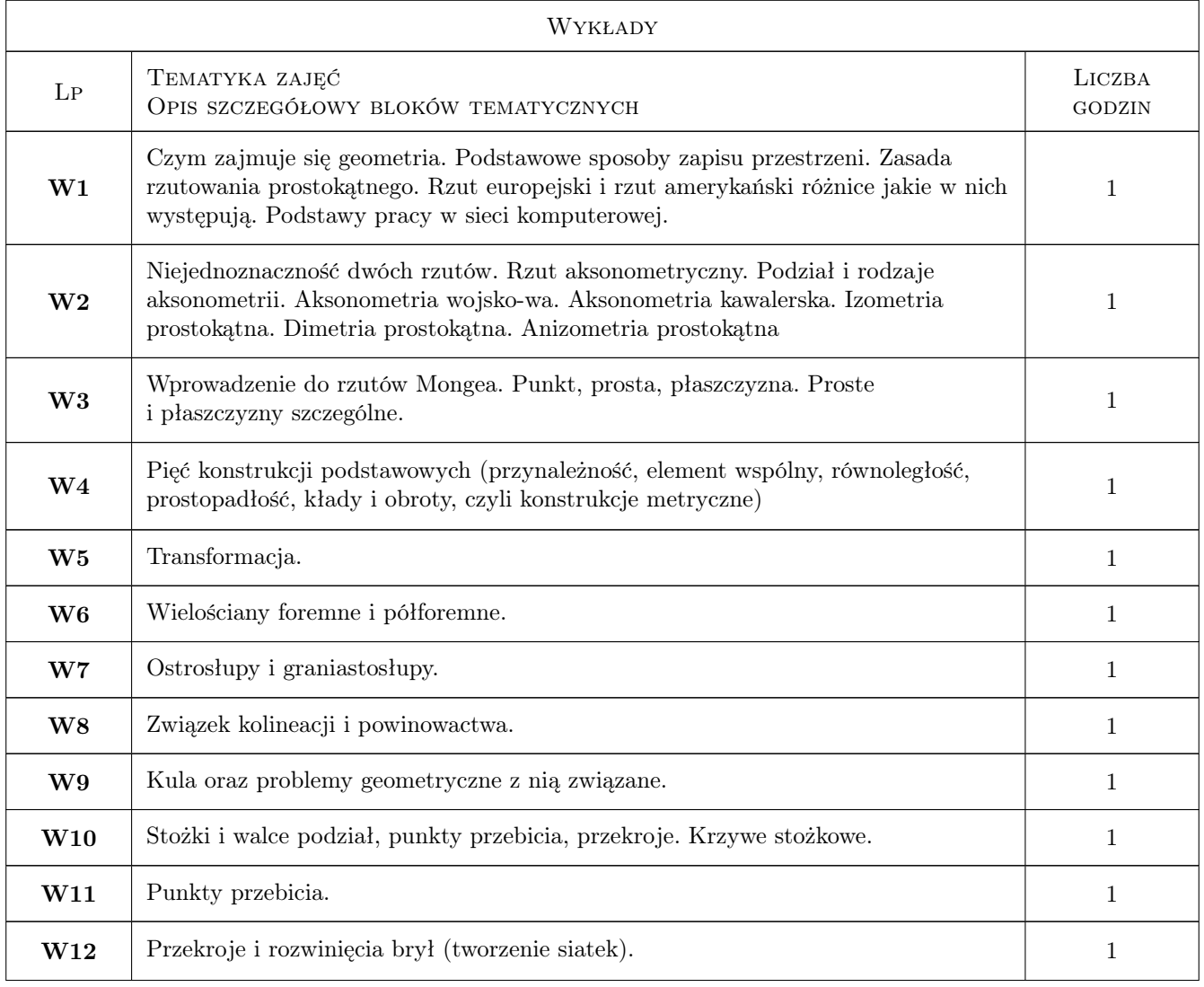

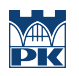

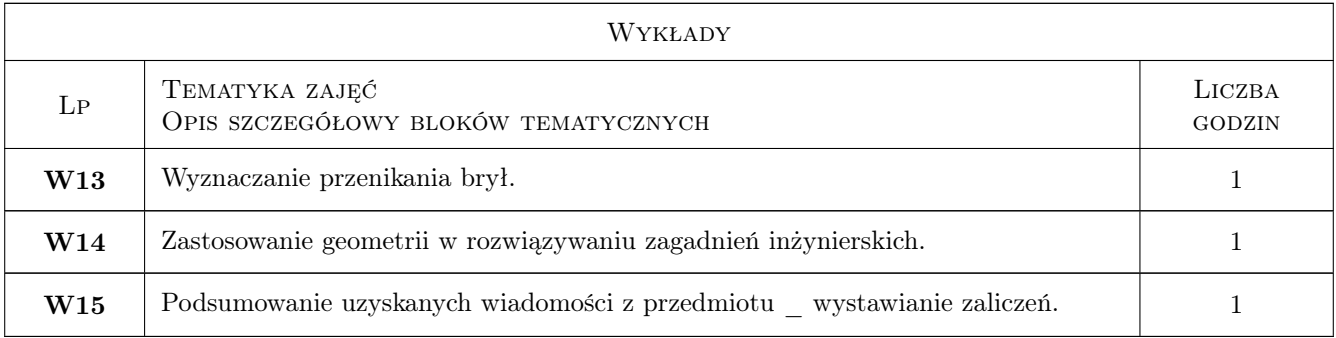

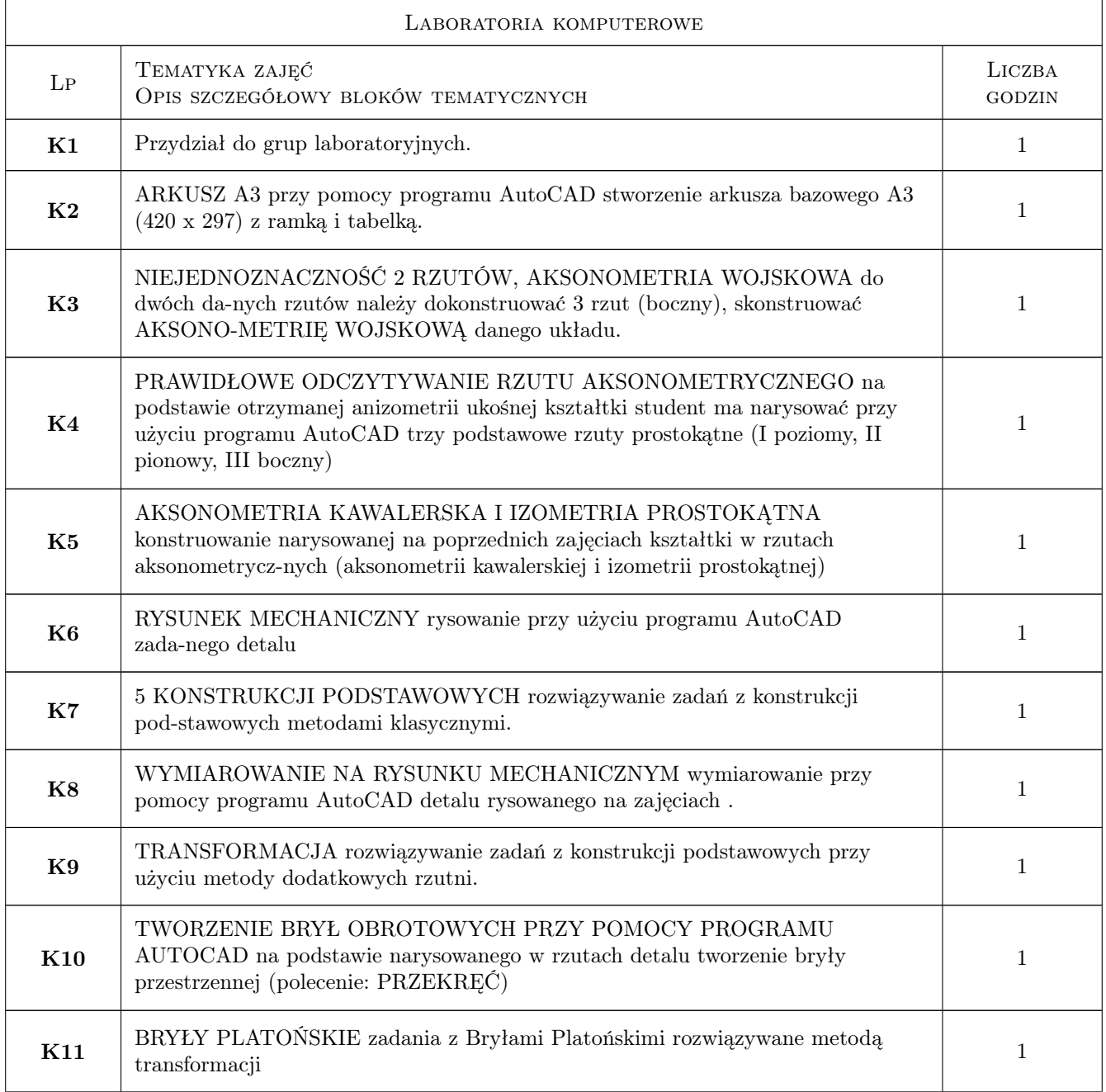

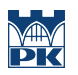

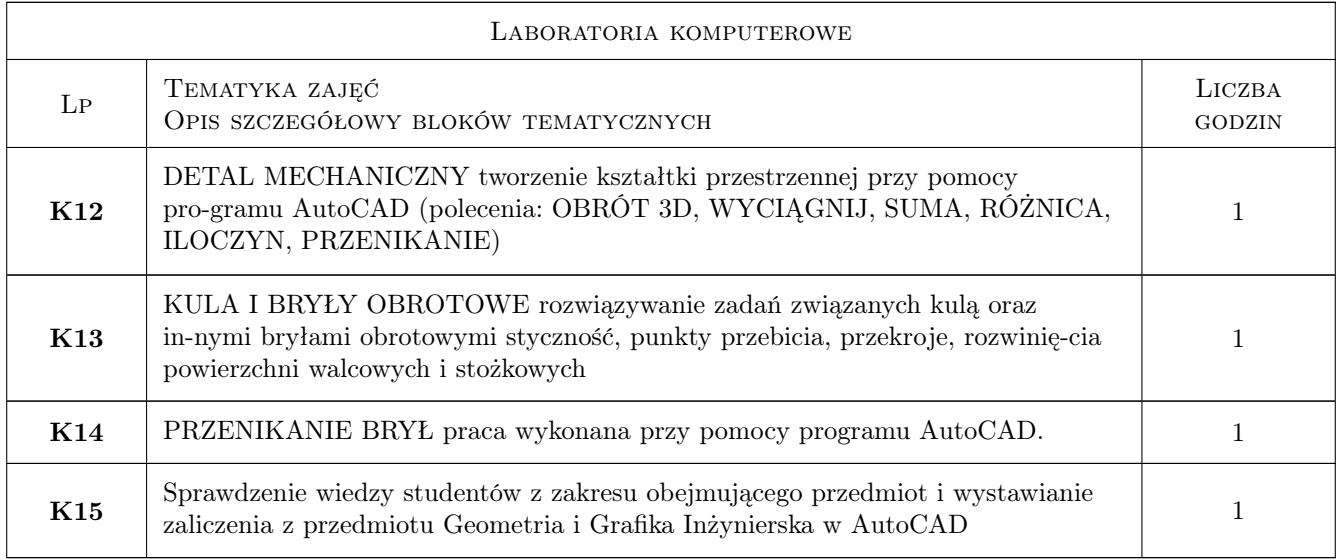

### 7 Narzędzia dydaktyczne

- N1 Ćwiczenia laboratoryjne
- N2 Dyskusja
- N3 Konsultacje
- N4 Prezentacje multimedialne
- N5 Wykłady
- N6 Zadania tablicowe
- N7 Multimedialne quizy sprawdzające wiedzę

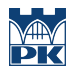

### 8 Obciążenie pracą studenta

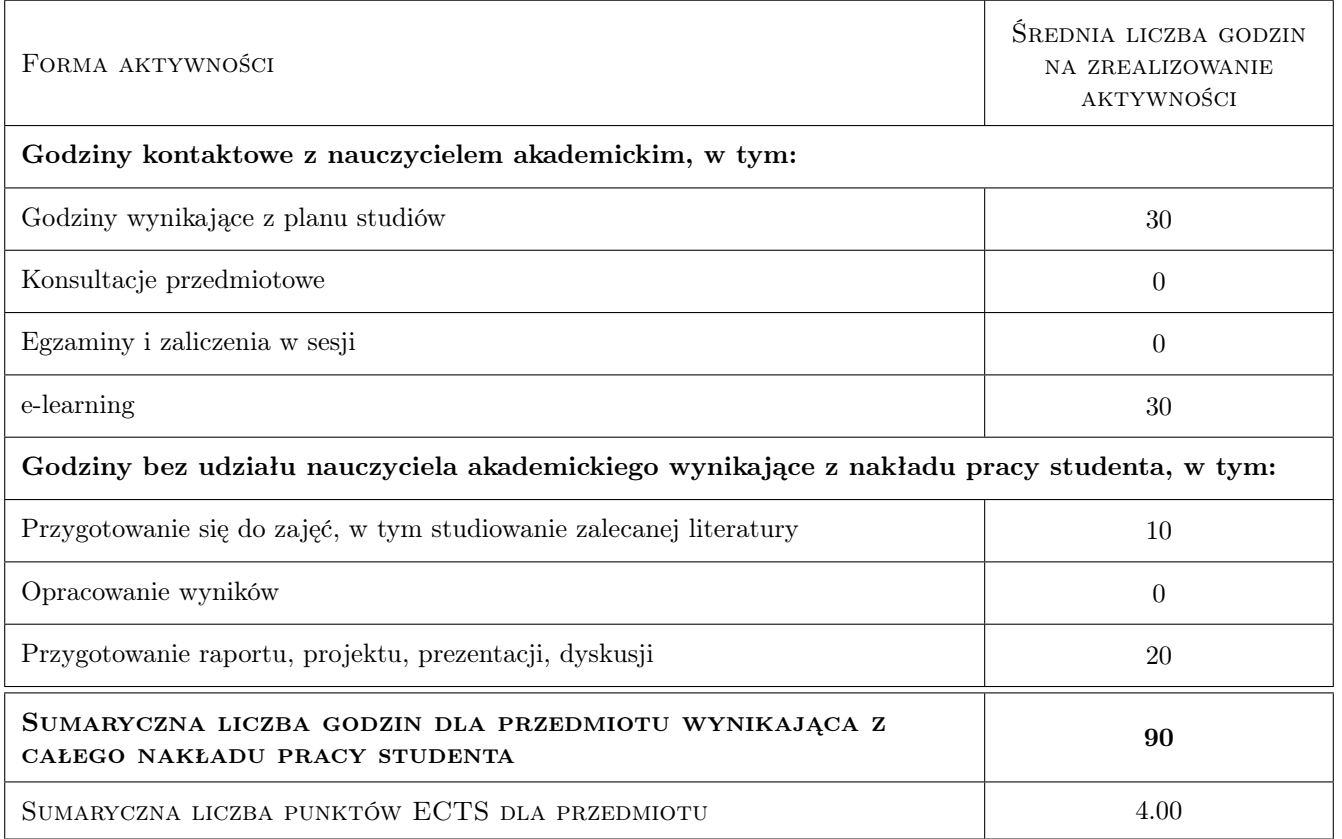

### 9 Sposoby oceny

#### Ocena formująca

- F1 Ćwiczenie praktyczne
- F2 Projekt indywidualny
- F3 Testy

#### Ocena podsumowująca

- P1 Zaliczenie ustne
- P2 Średnia ważona ocen formujących

#### Warunki zaliczenia przedmiotu

- W1 Pozytywne zaliczenie wszystkich prac
- W2 Pozytywne zaliczenie quizów
- W3 zaliczenie iOddanie indywidualnej pracy podsumuwującej wiadomości z całego semestru

#### Ocena aktywności bez udziału nauczyciela

B1 praca na platfornie e-learnigowej Elf

### Kryteria oceny

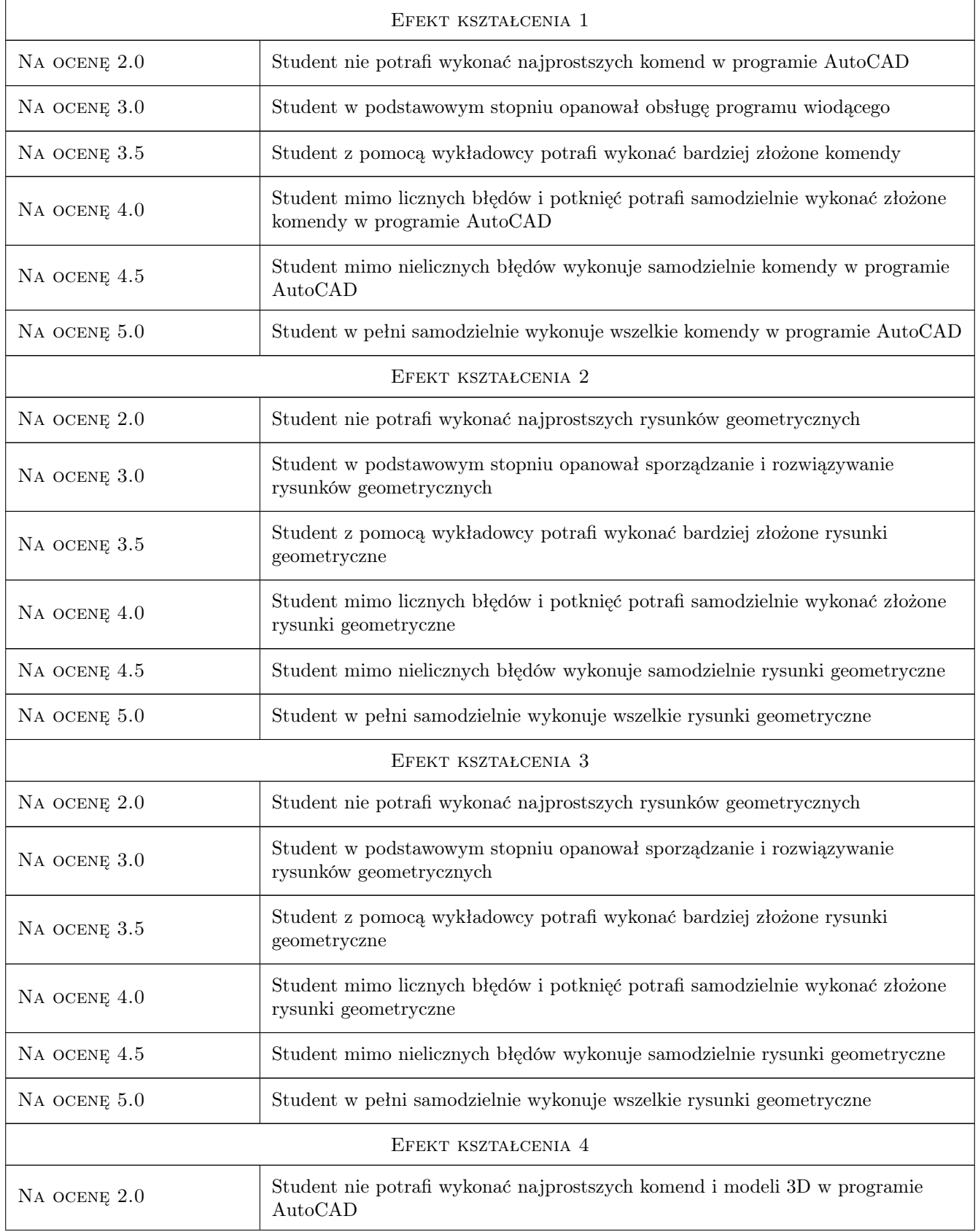

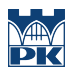

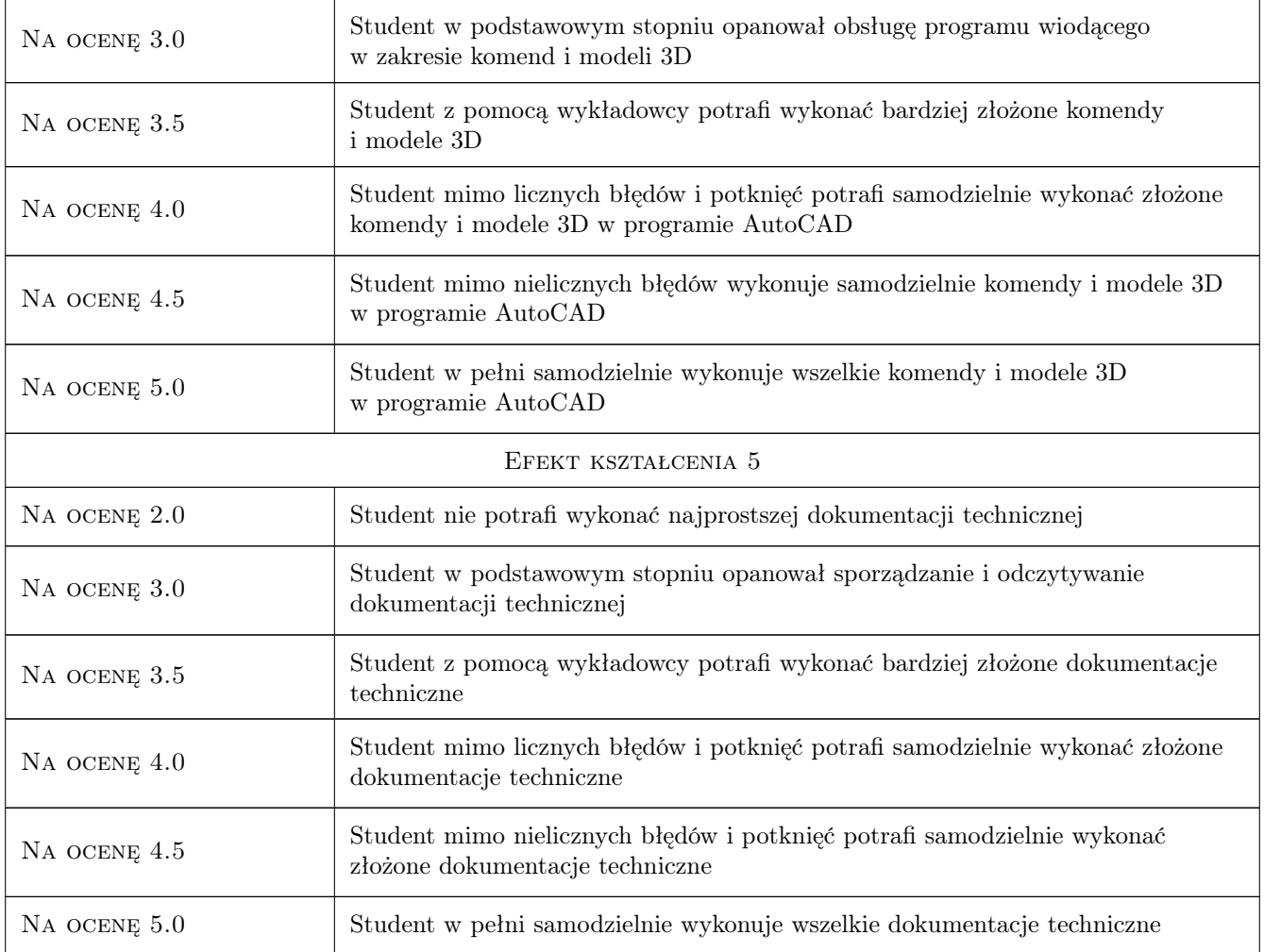

### 10 Macierz realizacji przedmiotu

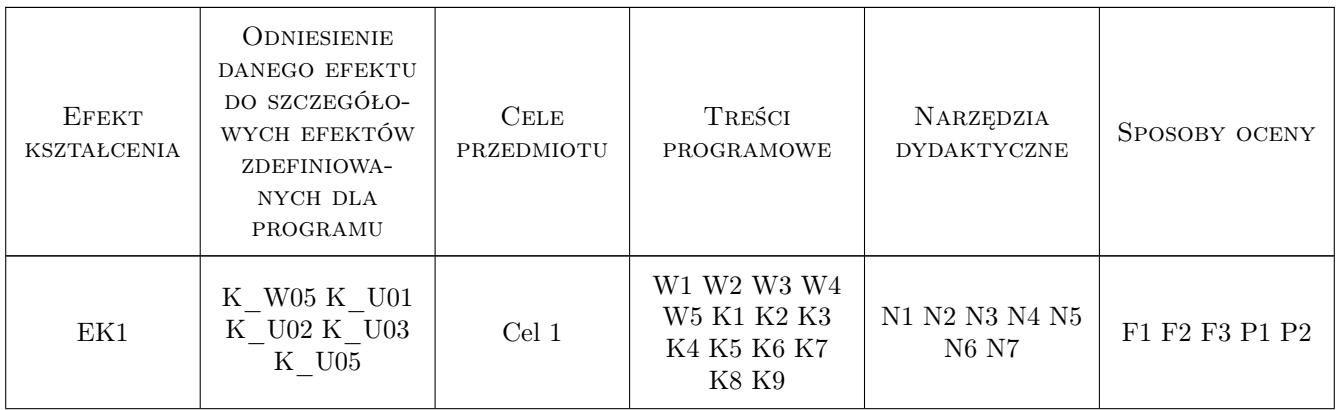

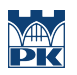

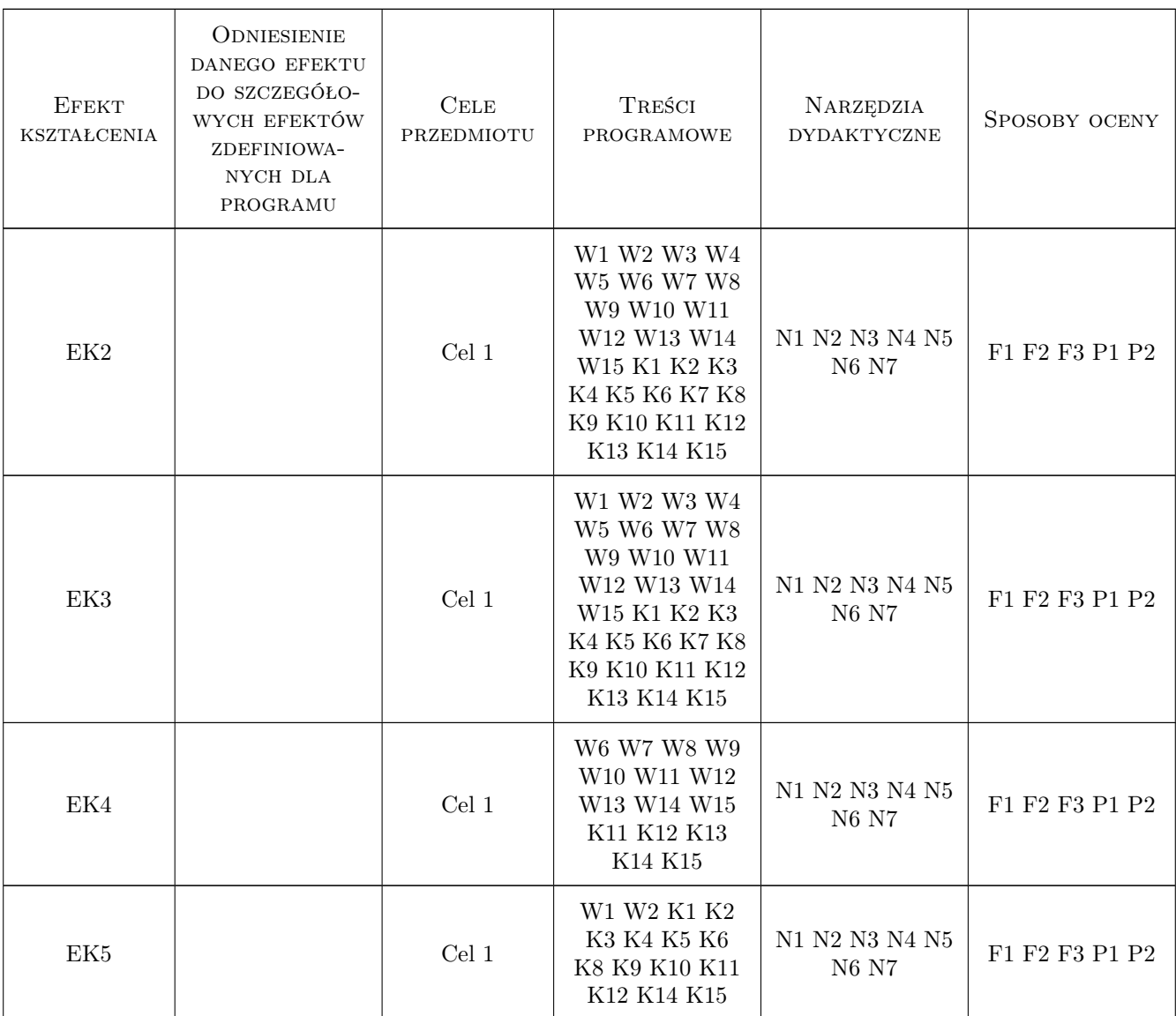

### 11 Wykaz literatury

#### Literatura podstawowa

- [1 ] BEATA VOGT PODSTAWY RZUTÓW MONGE'A W ZADANIACH, KRAKÓW, 2007, POLITECH-NIKA KRAKOWSKA
- [2 ] BEATA VOGT KOLINEACJA I POWINOWACTWO W ZADANIACH, KRAKÓW, 2009, POLITECH-NIKA KRAKOWSKA
- [3 ] BEATA VOGT KULA I BRYŁY OBROTOWE W ZADANIACH, KRAKÓW, 2009, POLITECHNIKA KRAKOWSKA

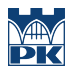

### 12 Informacje o nauczycielach akademickich

#### Osoba odpowiedzialna za kartę

dr inż.arch. Beata Vogt (kontakt: gpedrak@pk.edu.pl)

#### Osoby prowadzące przedmiot

1 dr inż. arch. Beata Vogt (kontakt: )

### 13 Zatwierdzenie karty przedmiotu do realizacji

(miejscowość, data) (odpowiedzialny za przedmiot) (dziekan)

PRZYJMUJĘ DO REALIZACJI (data i podpisy osób prowadzących przedmiot)

. . . . . . . . . . . . . . . . . . . . . . . . . . . . . . . . . . . . . . . . . . . . . . . .